# **Table of Contents**

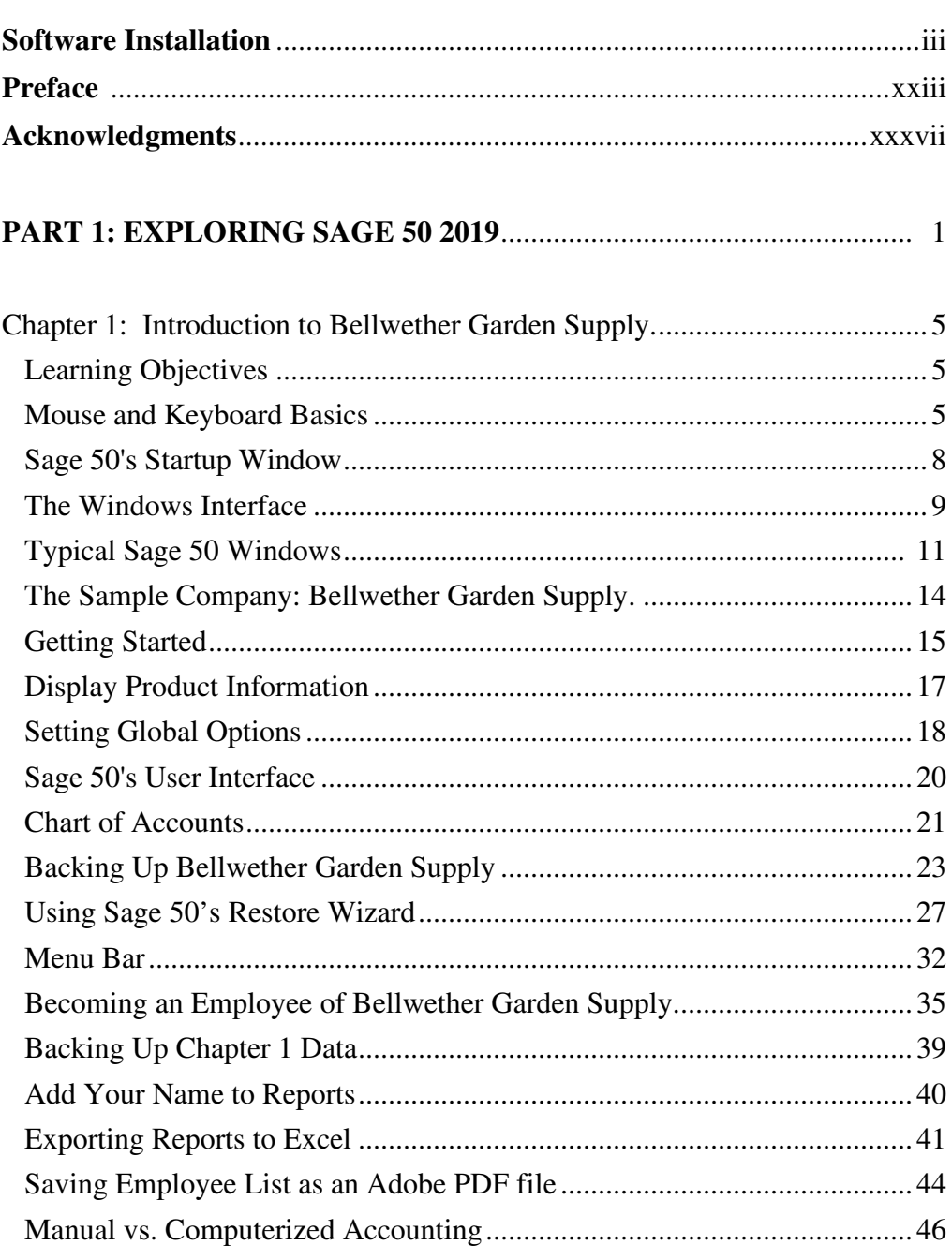

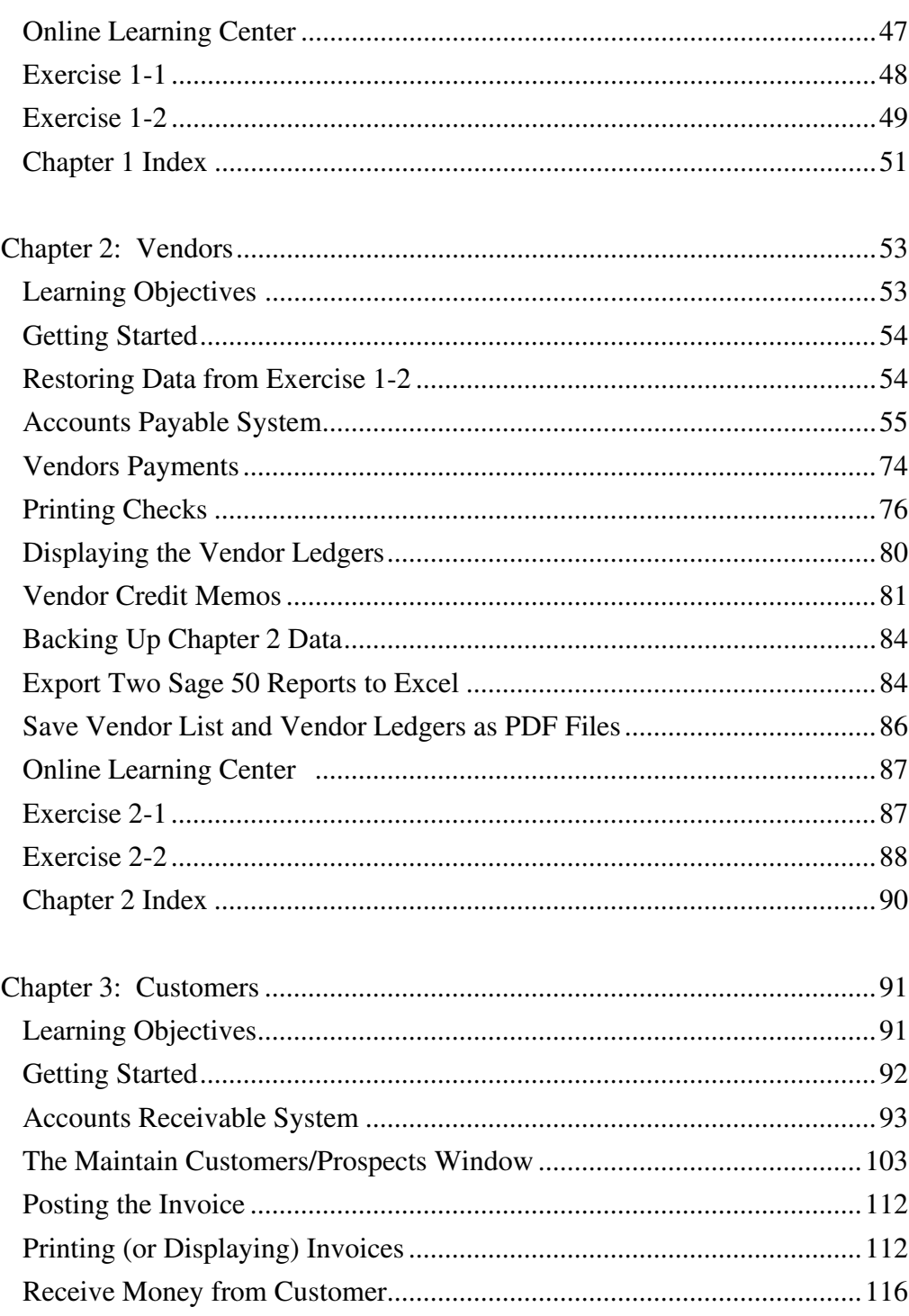

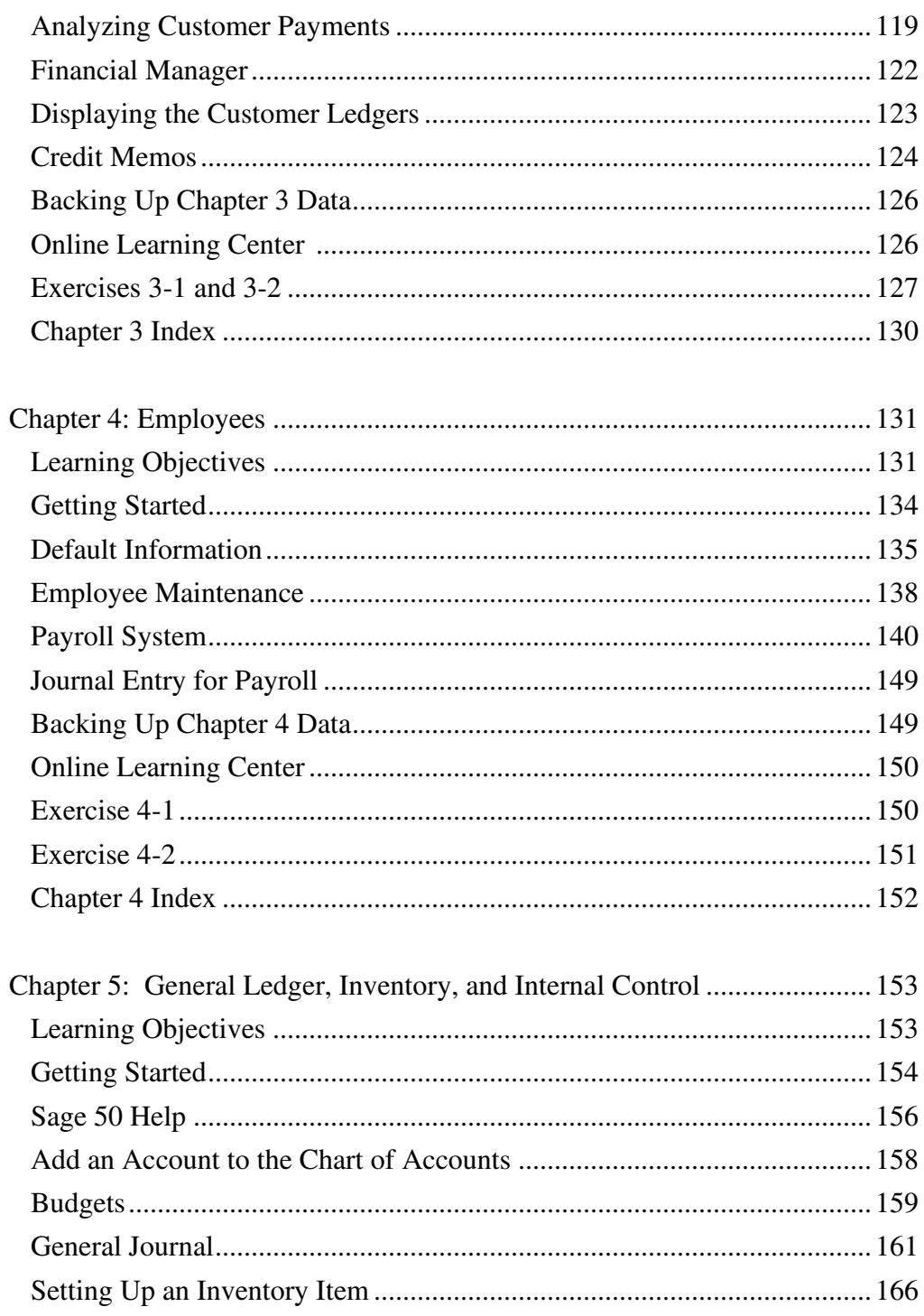

#### xlii Table of Contents

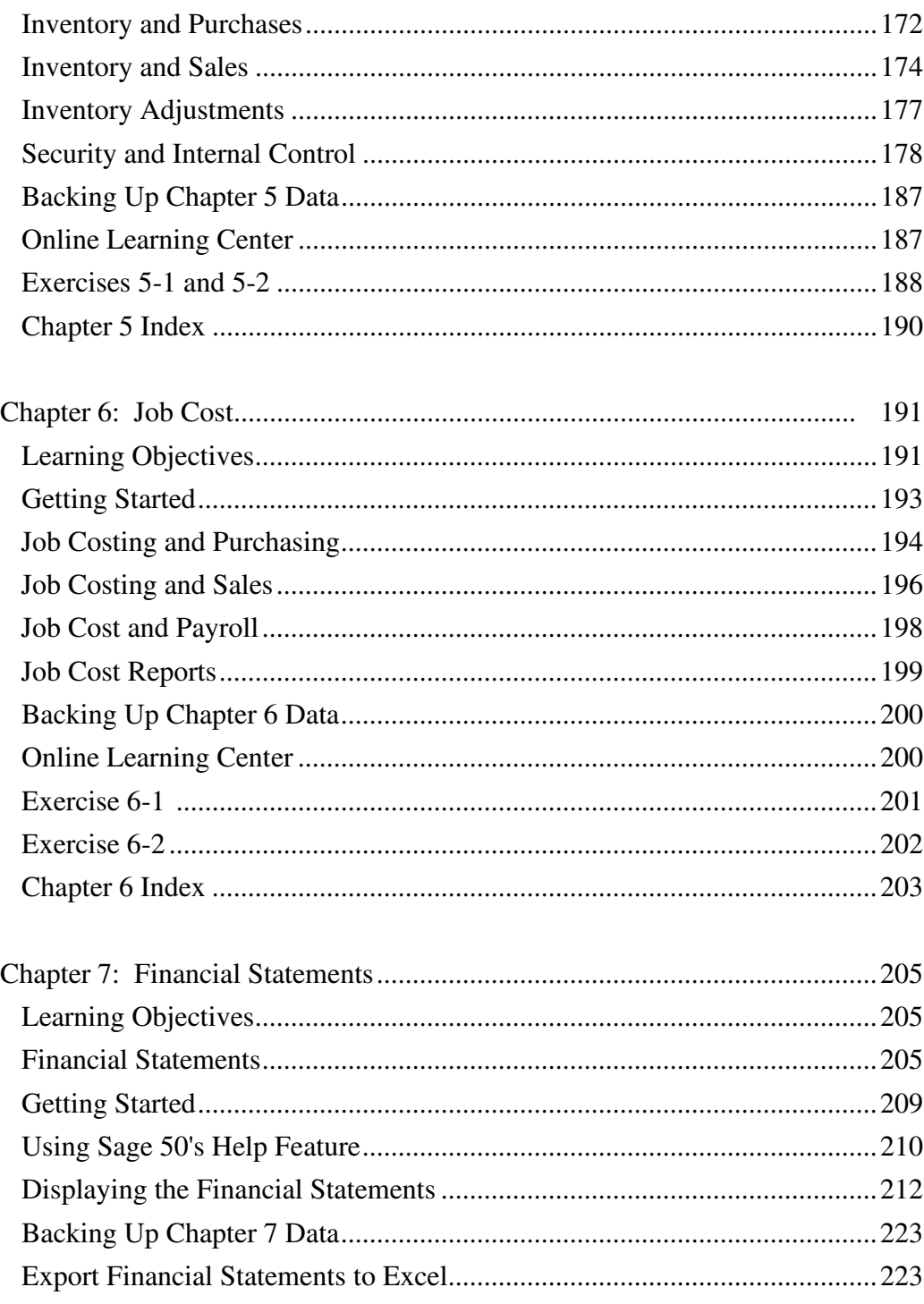

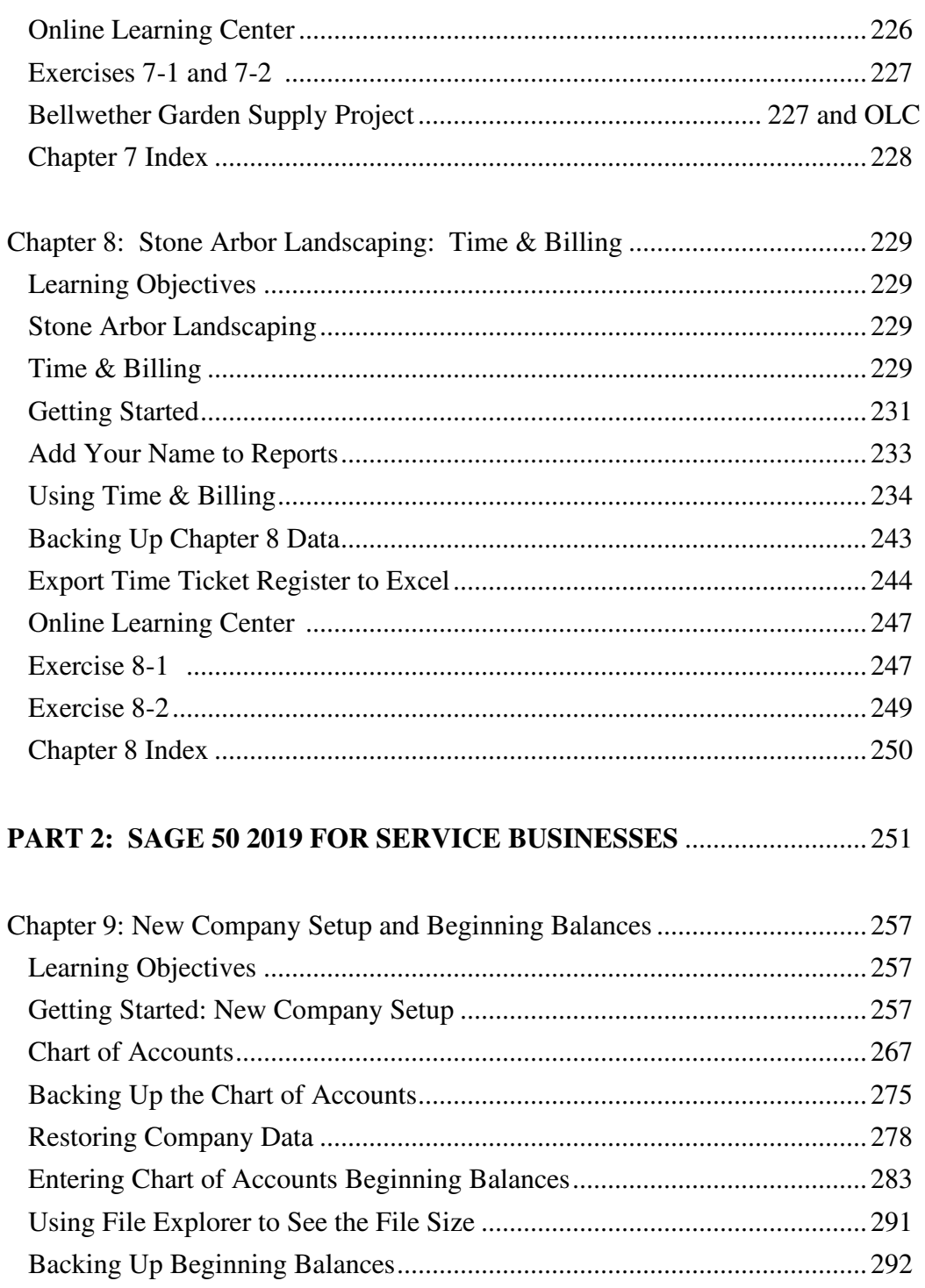

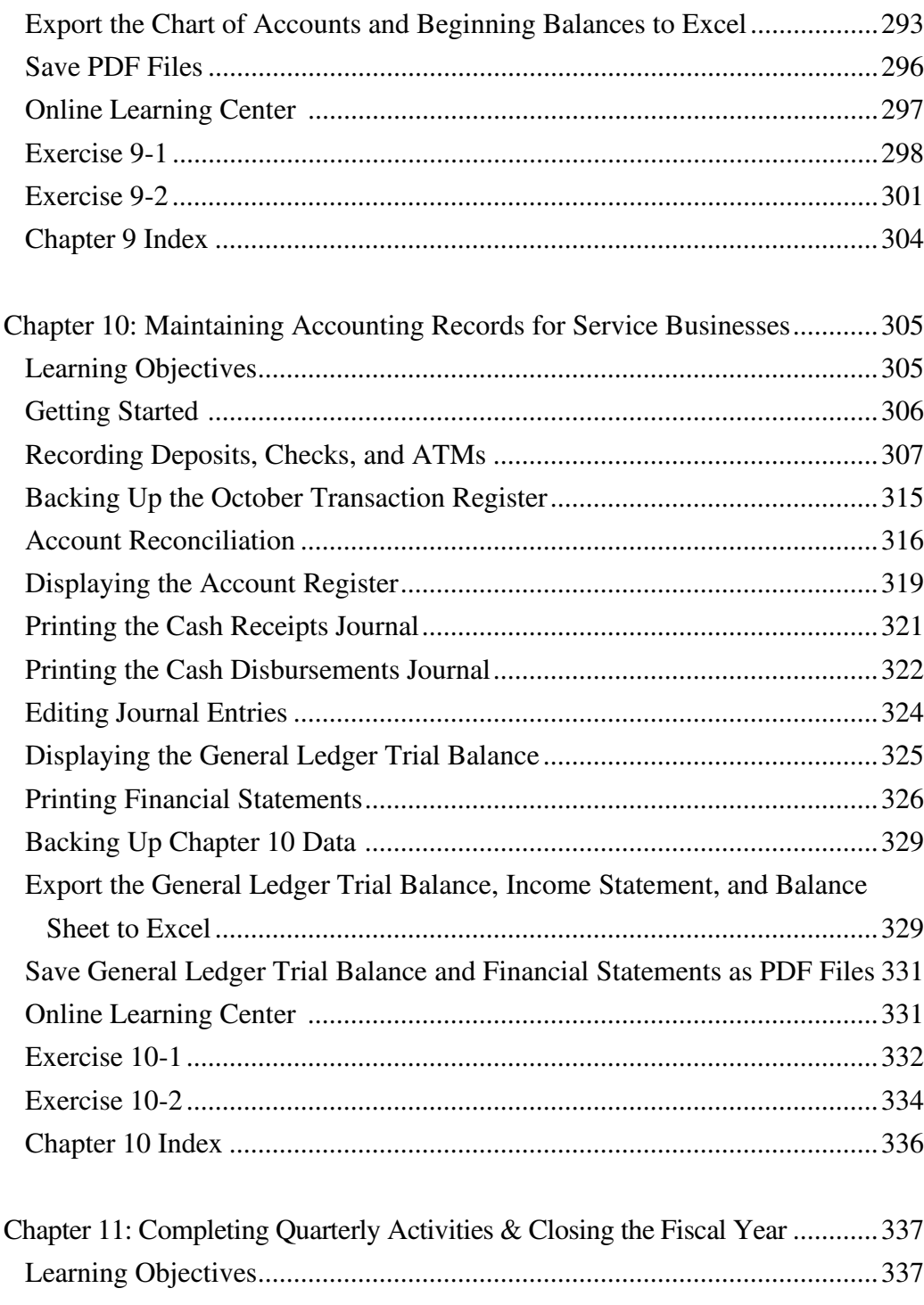

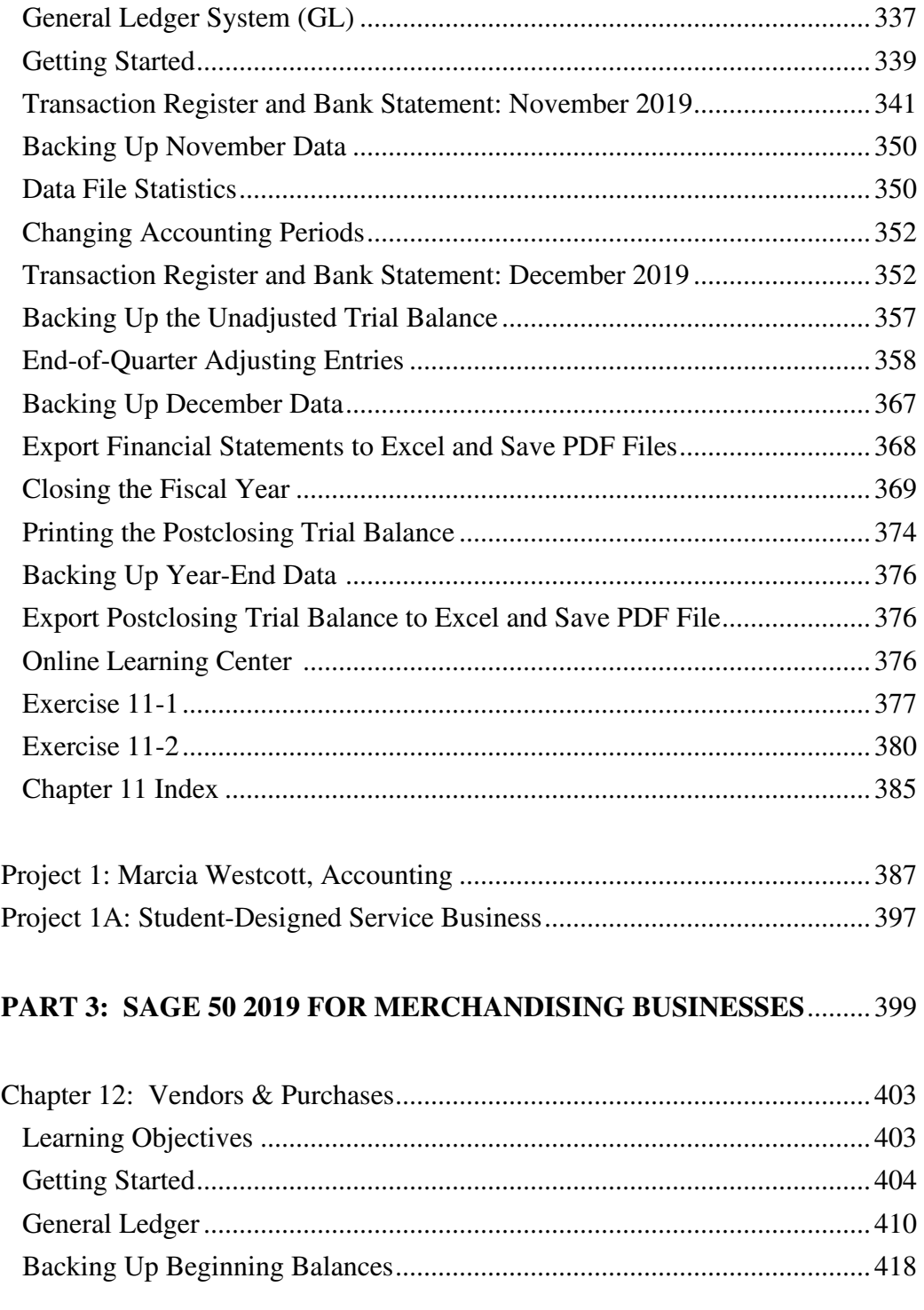

# xlvi Table of Contents

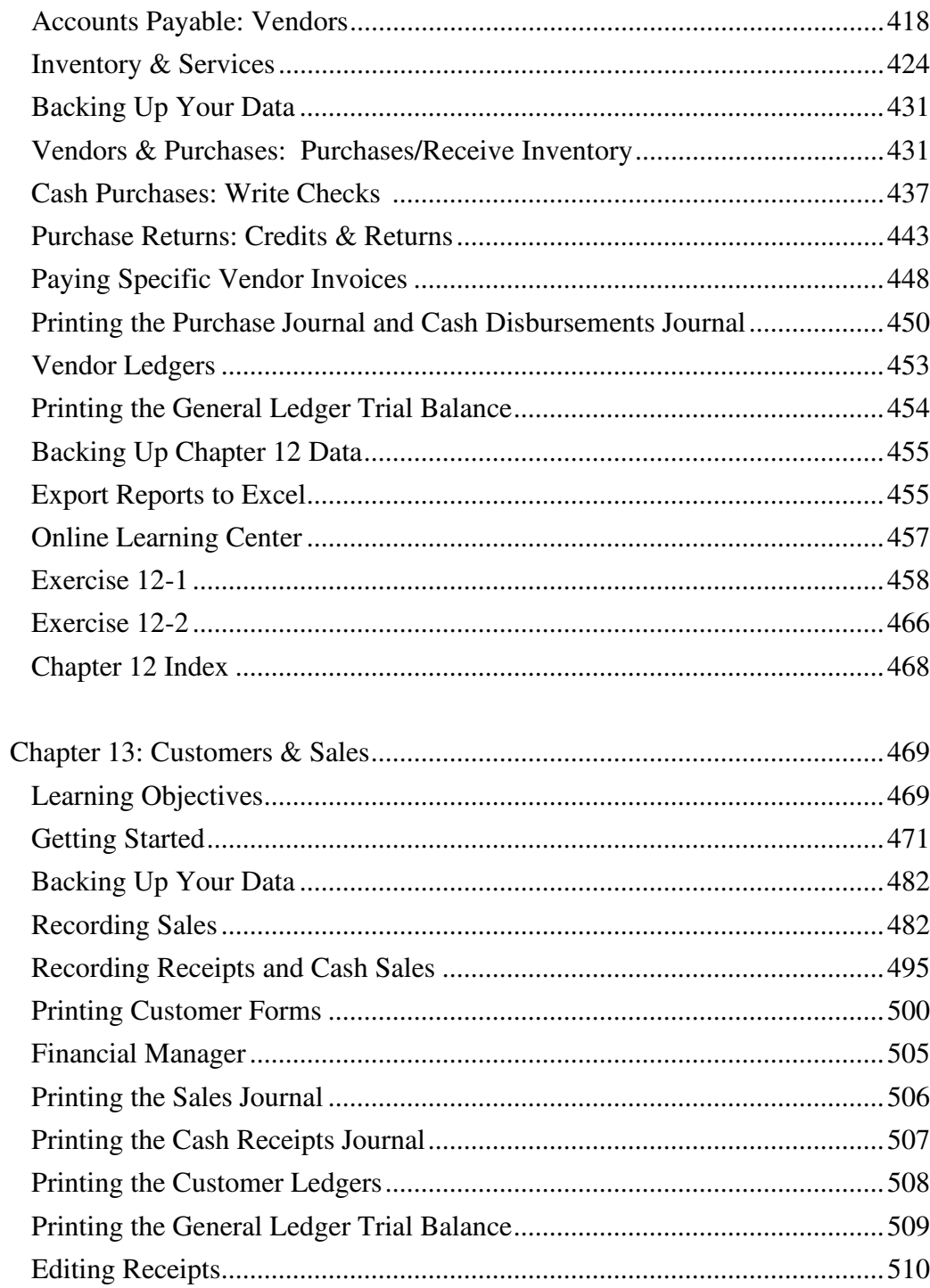

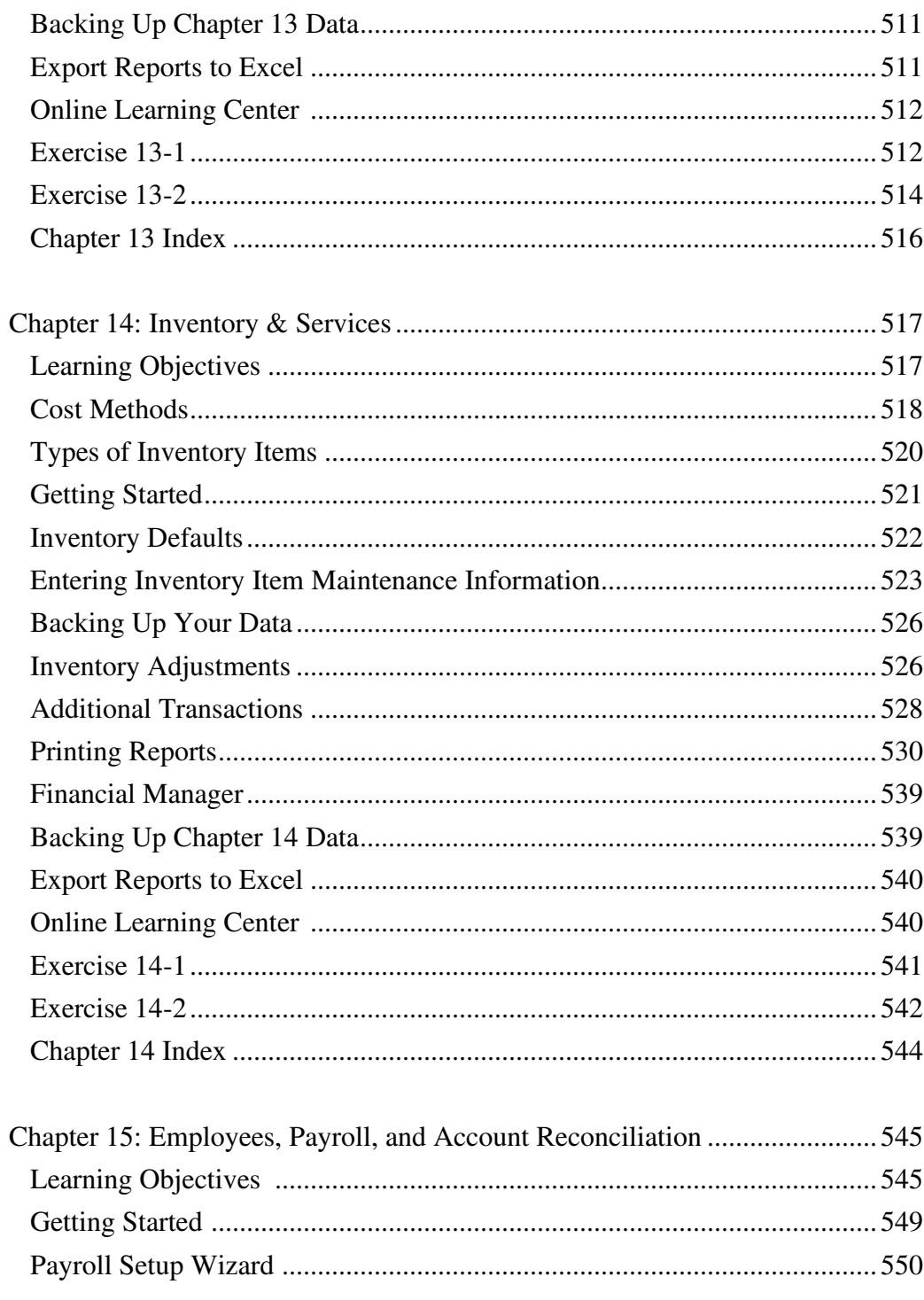

# xlviii Table of Contents

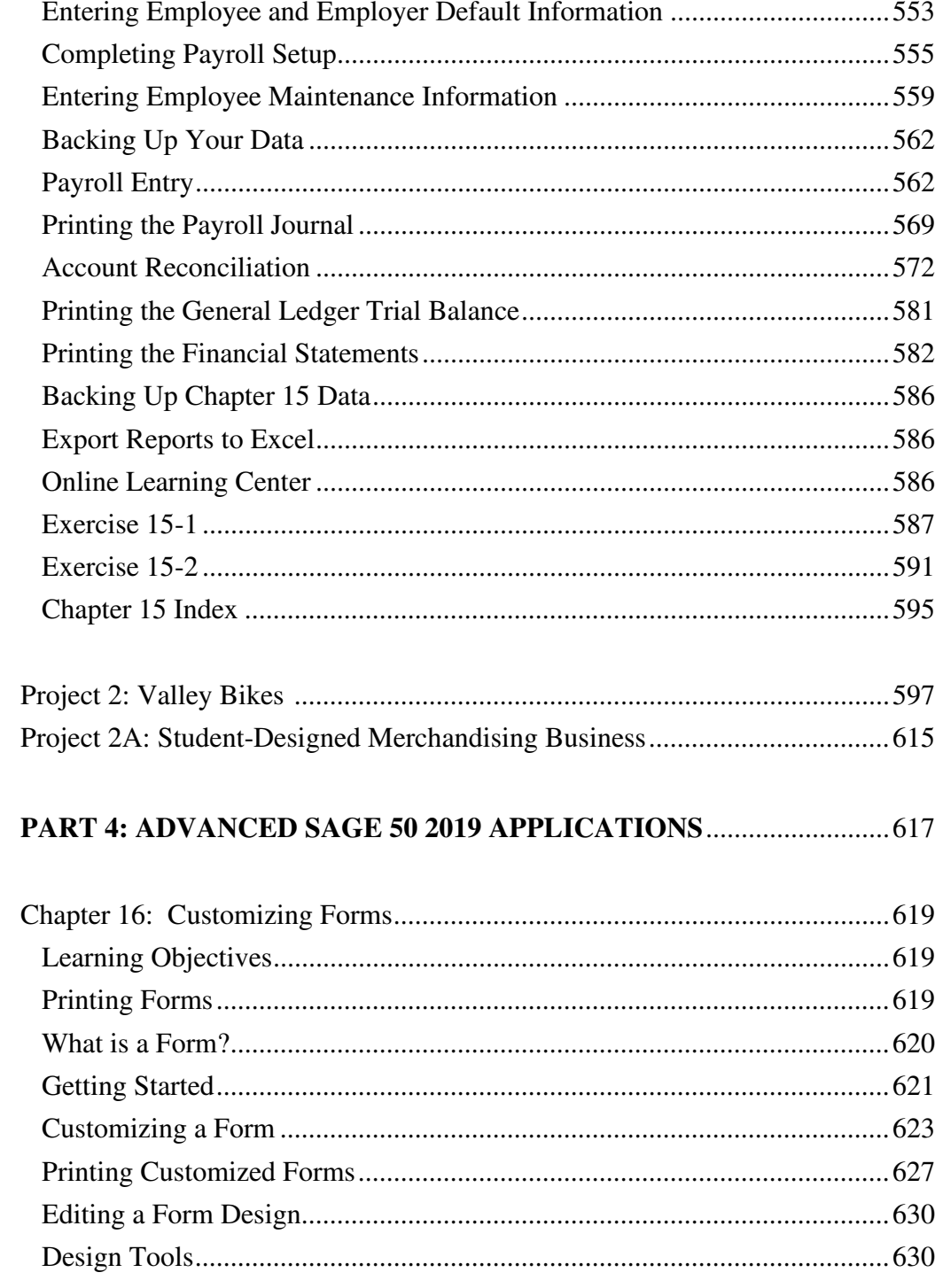

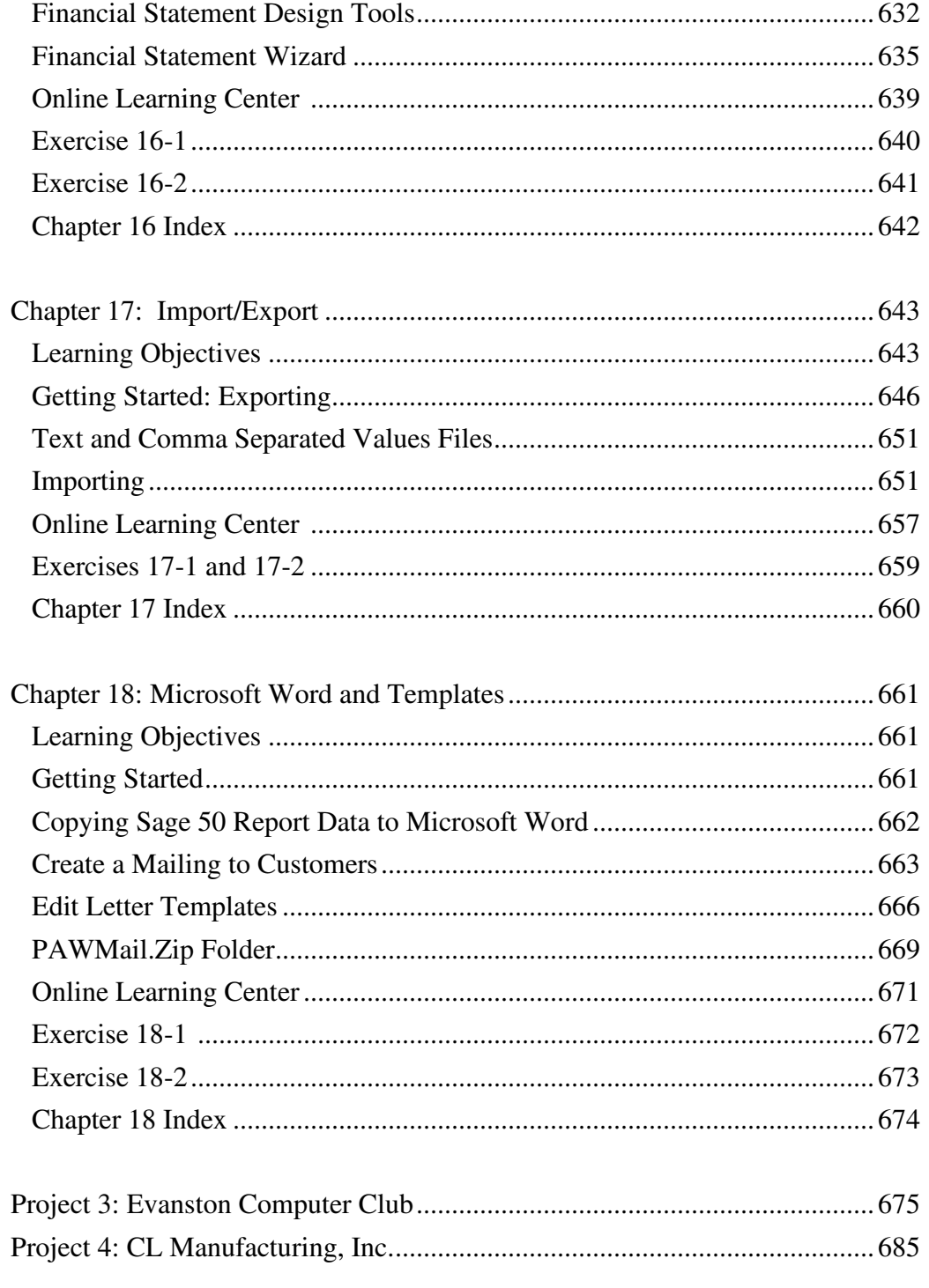

#### **l** Table of Contents

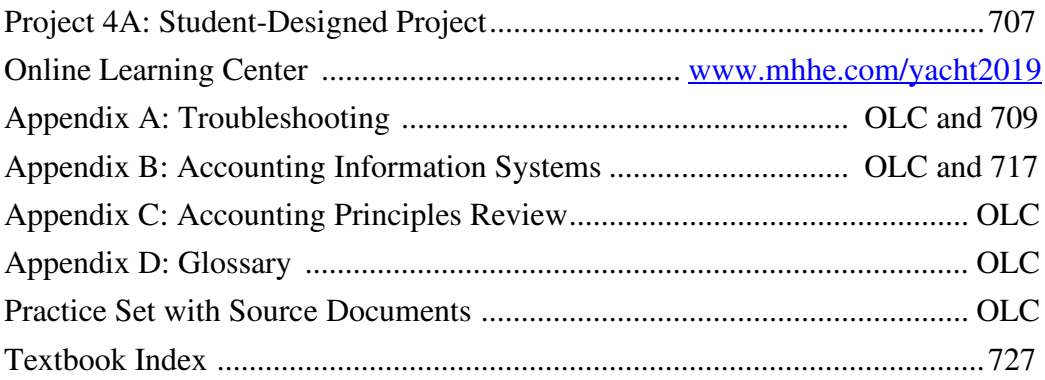

The **Timetable for Completion** on the next two pages is a guideline for lecture/discussion/demonstration and hands-on work. Work not completed in class is homework. In most Accounting classes, students can expect to spend approximately two hours outside of class for every hour in class.

Two optional projects are on the textbook's Online Learning Center at [www.mhhe.com/yacht2019.](http://www.mhhe.com/yacht2019) Select the Student Edition and then link to Practice Set or Bellwether Garden Supply Project. The Practice Set includes source documents for setting up and completing the accounting cycle for a merchandising business.

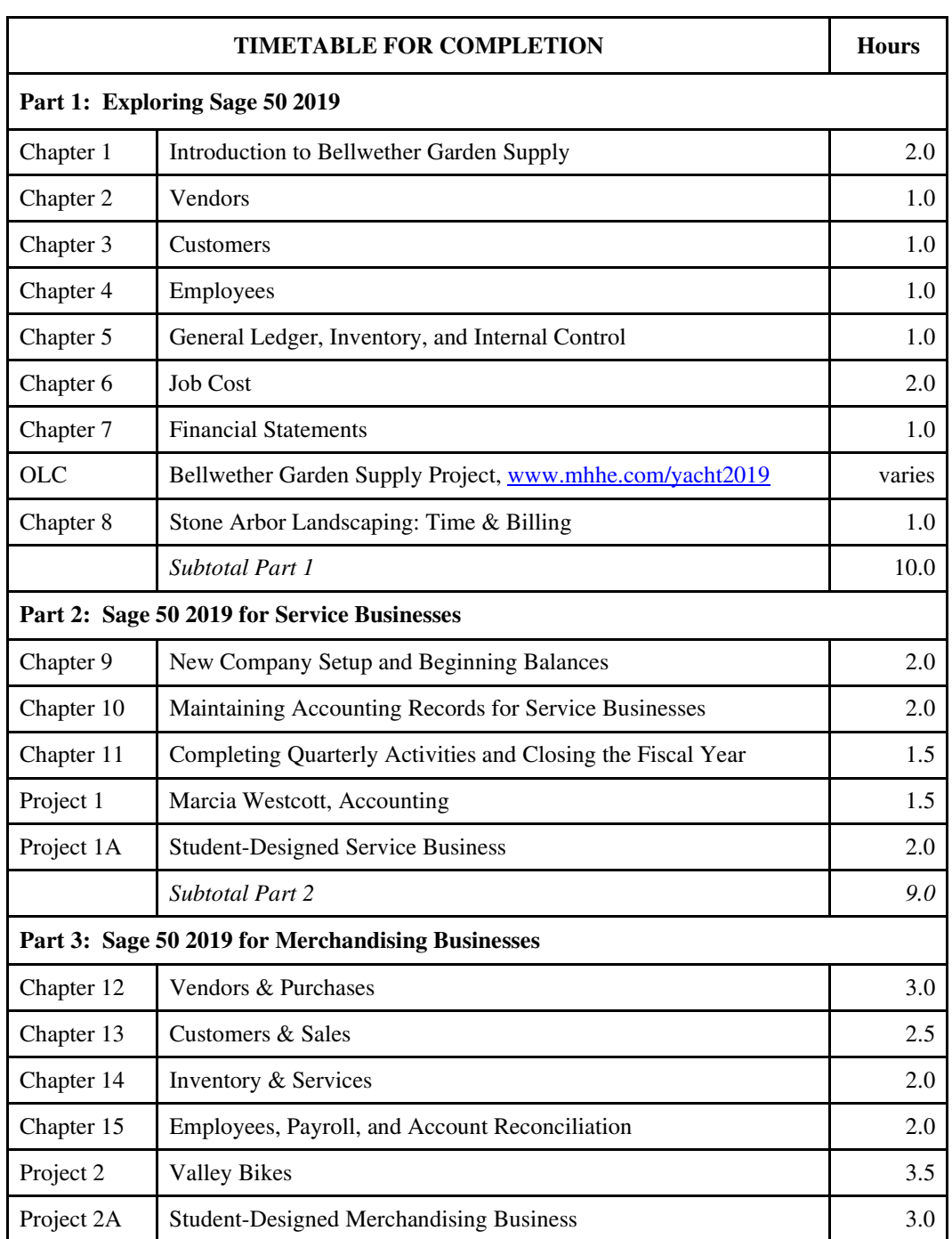

#### *Continued*

# **lii** Table of Contents

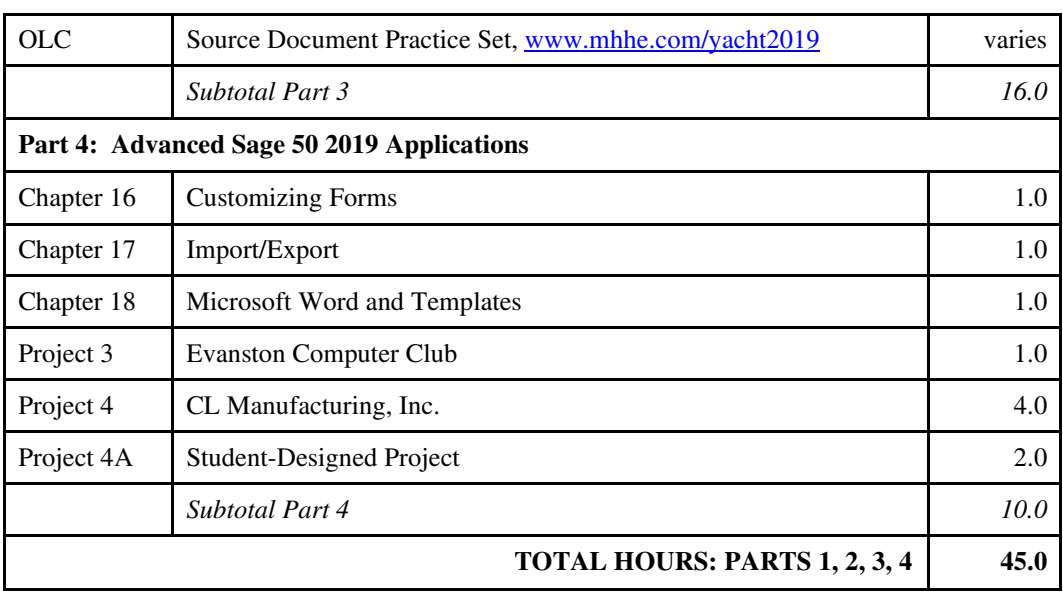